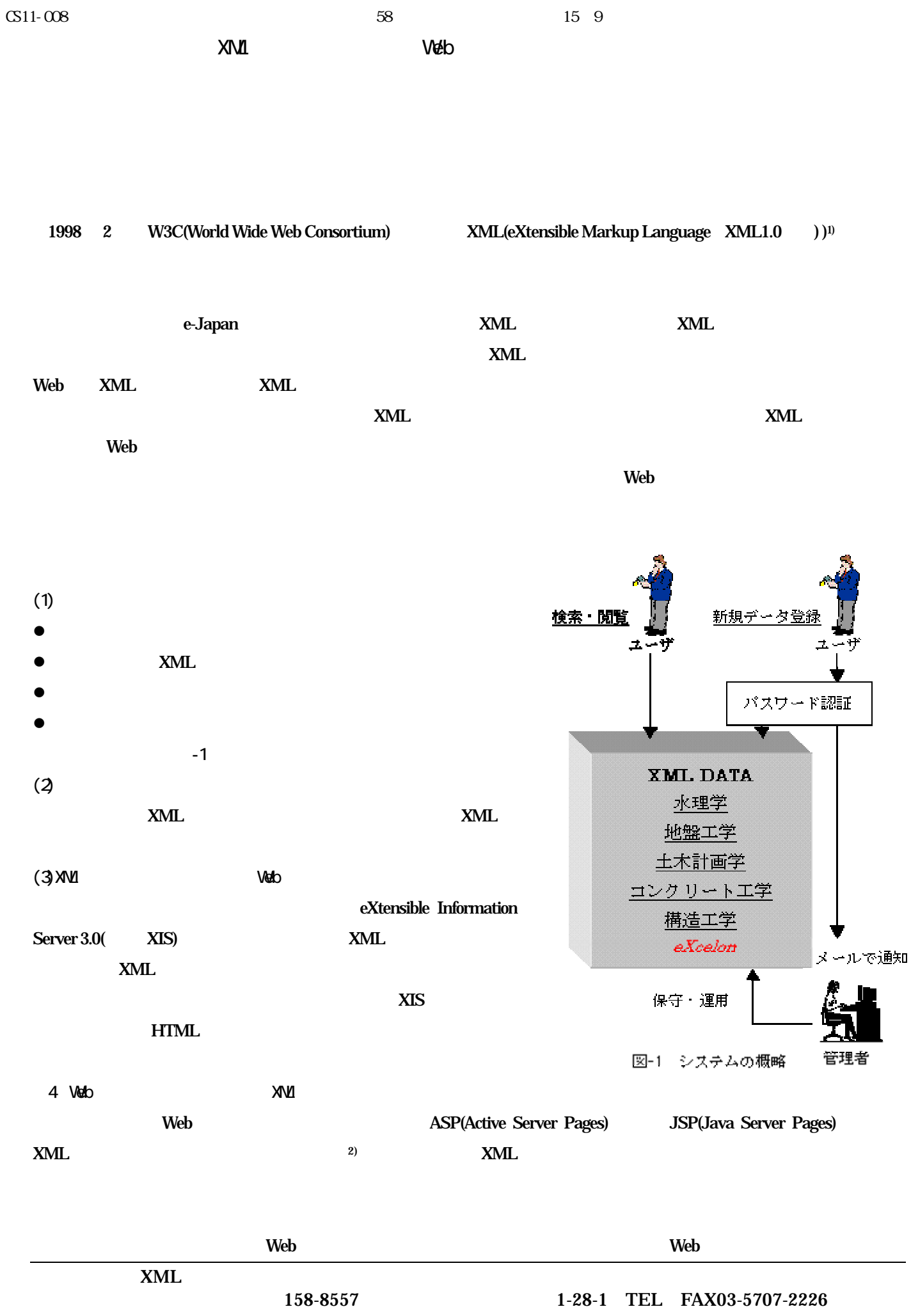

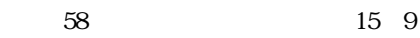

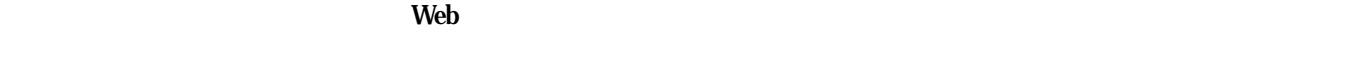

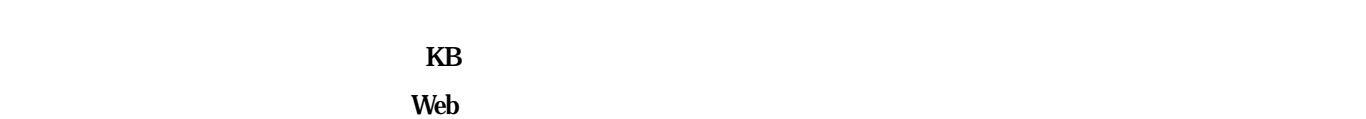

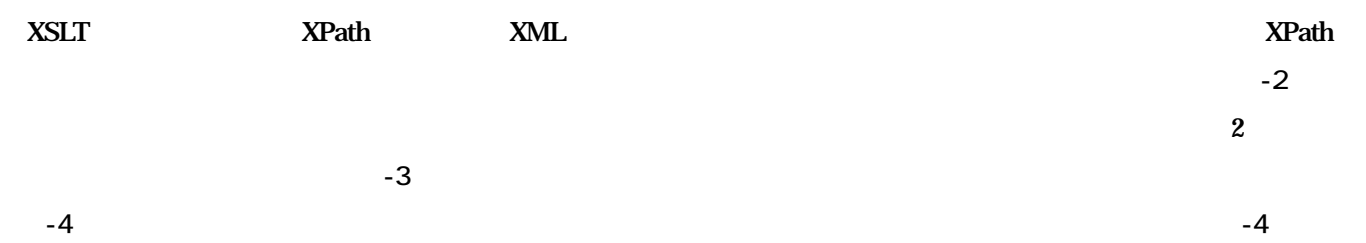

図-4

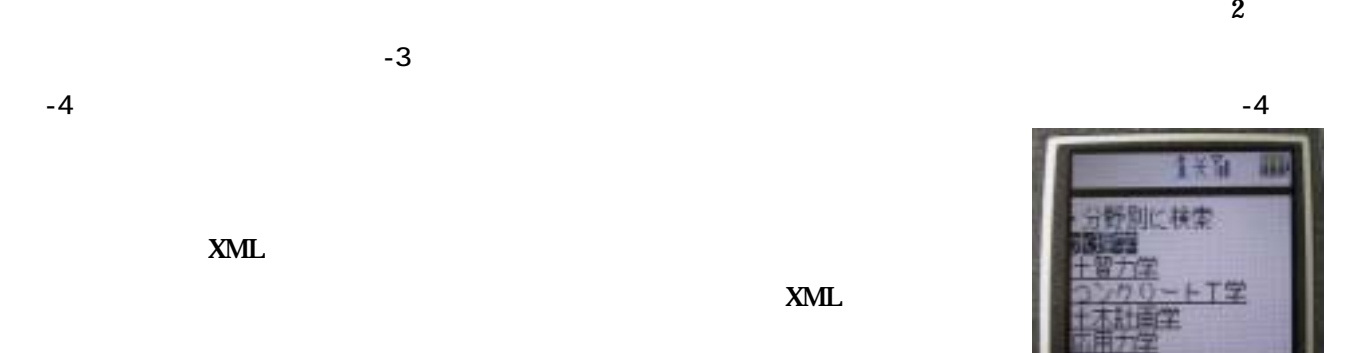

Web 7. The Research State State State State State State State State State State State State State State State S  $\sim$  6

即に検生

 $-4$ 

 $-2$ 

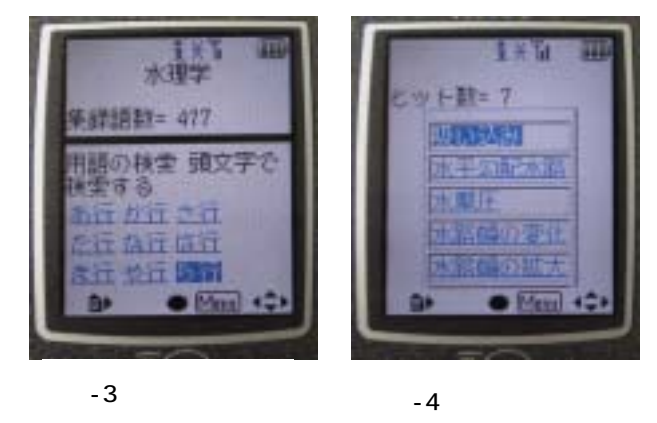

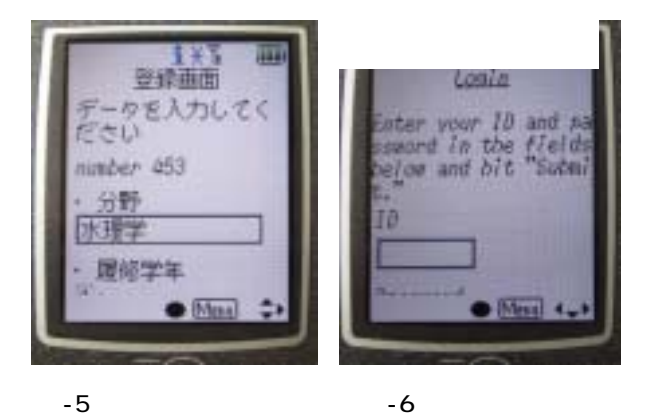

web 7 The Research Proposed in the Research State State State Association of the Research State State State State State State State State State State State State State State State State State State State State State State

1) Kevin Dick XML A Manager's Guide Second Edition Addison-Wesley 2003.

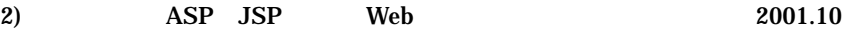